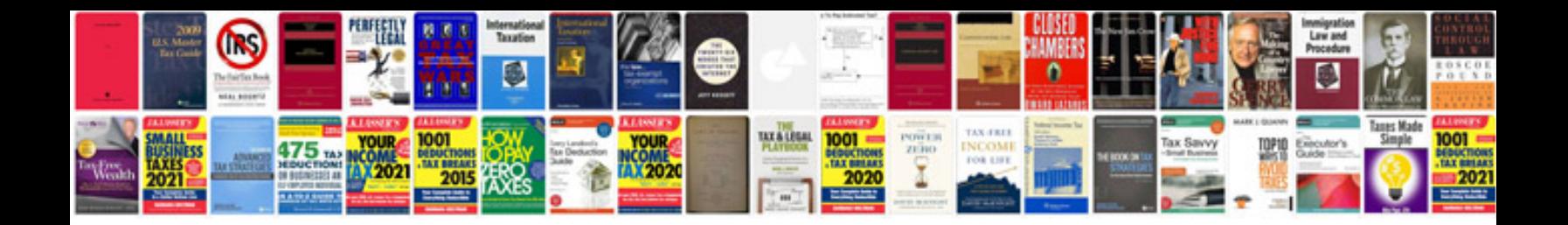

**Blank cms 1500 form download**

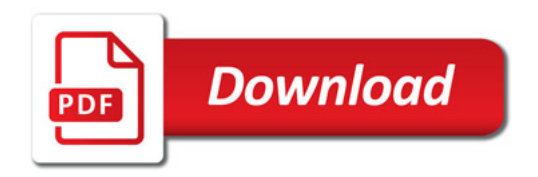

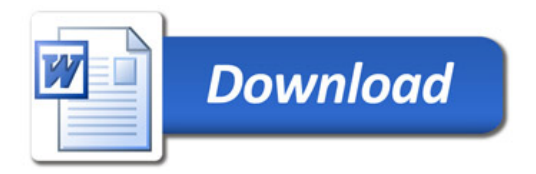